# Skype Download

Woody Leonhard

**BEYPE ME! FROM SINGLE USER TO SMALL ENTERPRISE AND BEYOND** MARKUS DAEHNE, 2005-12-12 THIS BOOK IS DIVIDED into four parts. Part I begins with several chapters on the basics of Skype. Here the reader learns how to install and configure Skype on several platforms including Windows, Max OSX, Linux, and PocketPC. The reader will also learn how to begin making voice over IP calls immediately. Part II deals with the more advanced features of Skype. Here the reader learns how to use Skype on new "Skype Ready cell phones, use Skype for more advanced, business-oriented tasks such as scheduling and file transfers, as well as using SkypeOut. Part III discusses how to integrate Skype with third party networking, communication, and security devices such as routers, firewalls, and mail servers, as well as using the brand new Skype for Business. Part IV covers the Skype Application Programming Interface, Plug-ins, Add-ons, and third party tools. Here the reader learns to develop and customize their own applications using the new, powerful, Skype API. \* Skype has over 70,000,0000 users worldwide, and 13 forums with over 25,000 members \* Skype's Application Programming Interface (API) allows users to develop their own applications and customize Skype with the information found in this book \* Makrus Daehne is one of the most recognized and respected authorities on Skype and he is the FORUM MODERATOR ON THE SKYPF WFB SITE

**BE SEXYPE FOR DUMMIES LOREN ABDULEZER, SUSAN ABDULEZER, HOWARD DAMMOND, 2011-02-14 SEE HOW TO USE SKYPE** for secure chats and connect SkypeOut and SkypeIN. Here's the fun and easy way (r) to understand all the hype about Skype and make this cool alternative communication system work for you! You'll get great advice about hardware, directions for downloading and installing Skype, ideas for using Skype in your business, and the lowdown on making Skype calls to people with old-fashioned phones. Discover how to: Install Skype and start making calls Create a contacts list Set up voicemail and call forwarding Use Skype for worldwide conference calls and Skypecasting Enhance Skype with Bluetooth, Wi-Fi wireless, and video

**TALK IS CHEAP** JAMES E. GASKIN, 2005 FED UP WITH THE HIGH TOLLS CHARGED BY YOUR ORDINARY TELEPHONE SERVICE? IF you're itching to cut the copper cord with your costly, traditional phone service, you need Talk is Cheap, the new, easy-to-understand guide to understanding and using Voice over Internet Protocol (VoIP) and other Internet telephone options.Technologies such as VoIP are gaining a great deal of attention these days as more

people switch from standard telephone service to phone service via the Internet. But while the cost savings are outstanding, there are some issues with Internet telephony that you should know about. Are the connections reliable? Is the quality comparable? Will it include 911 services?James Gaskin's Talk is Cheap addresses these issues and many more by explaining how to make the switch and what the tradeoffs will be if you opt for Internet telephony over traditional phone services.Talk is Cheap focuses on the increasingly popular services from Vonage, which uses VoIP, and Skype--a free service that operates as a peer-to-peer (P2P) network with the ability to turn any PC, Mac, or Pocket PC into a telephone. The book explains your options; explores the background behind, the workings of, and differences between VoIP and P2P networks; and discusses the advantages and drawbacks of both technologies (including service offerings, quality, capabilities, completion rates, and more).Talk is Cheap then goes into detail on what you can expect in Internet service from traditional phone companies such as Verizon and AT&T. In addition, you will learn more advanced techniques, including how to turn your Palm or Pocket PC into an Internet phone and how to work with Wi-Fi phones and videophones.A straightforward, quick introduction to the ins and outs of using Internet telephone services, this book provides everything you need to make informed telephone decisions--whether you're thinking about the switch from traditional phone service or have already made it and want to get the most out of your new Internet TEI EPHONE

**BEYPE HACKS** ANDREW SHEPPARD, 2006 TIPS G TOOLS FOR CHEAP, FUN, INNOVATIVE PHONE SERVICE--COVER.

**P FI MENIT EDISI LEBIH LENGKAP BELAJAR INTERNET** 

Beginning Fedora Desktop Richard Petersen,2013-11-10 Beginning Fedora Desktop: Fedora 18 Edition is a complete guide to using the Fedora 18 Desktop Linux release as your daily driver for mail, productivity, social networking, and more. Author and Linux expert Richard Petersen delves into the operating system as a whole and offers you a complete treatment of Fedora 18 Desktop installation, configuration, and use. You'll discover how to install Fedora 18 Desktop on any hardware, learn which applications perform which functions, how to manage software updates, tips and tricks for the GNOME 3 and KDE desktops, useful shell commands, and both the Fedora administration and network tools. Get the most out of Fedora 18 Desktop - including free Office suites, editors, e-book readers, music and video applications and codecs, email clients, Web

and FTP browsers, microblogging and IM applications -- with a copy of Beginning Fedora Desktop: Fedora 18 Edition at your side. What you'll learnhow to install Fedora 18 Desktop on any hardwarethe available GUI choices, including KDE, GNOME, and alternative desktop environmentshow to use word processors, spreadsheets, presentation, and e-mail softwarehow to maintain your system and back it uphow to participate in social networks using open source clientsWho this book is for Beginning Fedora Desktop: Fedora 18 Edition is for novice to intermediate users who are looking to install Fedora 18 as their primary computing environment. Table of Contents Fedora 18 Introduction Installation and Upgrade Usage Basics: Login, Desktop, and Help Installing and Updating Software: YUM, PackageKit, and RPM Office Applications and Editors Graphics and Multimedia Mail (E-mail) and News Internet Applications: Web and FTP Social Networking: Microblogging, IM, VoIP, and Social Desktop GNOME 3 The K Desktop Environment: KDE Shells Additional Desktops Fedora System Tools System Administration Network Configuration Printing

**P. Working in the Cloud** Jason R. Rich, 2017-10-09 All anyone needs to succeed with today's cloud productivity and collaboration tools Clearly explains the cloud concepts and terminology you need to know Helps you choose your best options for managing data, content, and collaboration Shows how to use cloud services more securely and efficiently Today's cloud-based collaboration and productivity tools can help companies work together more effectively at a lower cost. But wideranging choices and enormous hype make it tough to choose your best solutions. In Working in the Cloud, Jason R. Rich demystifies your options, introduces each leading tool, reviews their pros and cons, and offers tips for using them more successfully. This book covers Box, Cisco WebEx, DocuSign, Dropbox, Dropbox Paper, Evernote, Google Docs, Google Drive, Microsoft Exchange, SharePoint, Microsoft Office 365, Salesforce.com, Skype for Business, Slack, Trello, and more. Throughout, he offers practical guidance on adjusting everyday workflows and processes to make the most of them. You'll learn how to enforce security in the cloud, manage small group collaborations, customize tools to your unique needs, and achieve real-time collaboration with employees, partners, and customers across virtually all devices: PCs, Macs, tablets, and smartphones. If you're ready to take full advantage of the cloud but don't know how, get Working in the Cloud: It's all you'll need to know. Compare the resources you need to implement each cloud solution Organize data, documents, and files for easiest access Get access to your tools and content wherever you go Make sure your cloud-based appsand tools work together smoothly Enforce security and privacy using encryption and other technologies Plan security strategies for team leaders, members, and collaborators Encourage new workstyles to make the most of cloud collaboration Use Office 365 and/or Google G Suite for content creation, management, and collaboration Collaborate in large groups with WebEx, Exchange, SharePoint, and Slack Share, synchronize, and collaborate on content with Box and Dropbox Connect your sales team with Salesforce Take notes and stay organized with Evernote Securely review, edit, digitally sign, and share documents with DocuSign Manage tasks and projects visually with Trello Improve communication and reduce costs with Skype Discover tips and tricks for better, simpler, real-time collaboration

**THE OFFICIAL DAMN SMALL LINUX BOOK** ROBERT SHINGLEDECKER JOHN ANDREWS, 2008 MAKE THE MOST OF TODAY'S Smallest, Fastest Desktop Linux Distribution-Damn Small Linux! Damn Small Linux (DSL) is a super-efficient platform for everything from custom desktops to professional servers. Now, DSL's creator and lead developer have written the first definitive, practical guide to this remarkable system. The Official Damn Small Linux Book brings together everything you need to put DSL to work in just minutes. Simply learn a few essentials, boot the live CD-ROM, and master the rest...one step at a time, hands-on. If you're new to Linux, you can quickly discover how to use DSL to take your data on the road, safely running your programs and personal environment on nearly any computer. Easily adapt DSL to run on anything from an alternative device (Internet appliance, hand-held, diskless PC, or mini-ITX system) to an older PC that might otherwise be headed for landfill. Use this book and CD-ROM package to Run DSL at blazing speed, from CD, USB pen drive, or directly from RAM Run DSL from your hard drive or in a virtual environment within Windows Add applications and create shareable extensions Customize and remaster DSL to create your own distribution Build a complete music and multimedia server Use Skype VoIP phone service in DSL Quickly set up an XAMPP Web server, complete with MySQL, PHP, and Perl, to host your personal Web pages CD-ROM Includes Several versions of Damn Small Linux that let you run DSL directly from the CD, a Windows desktop, a pen drive, or your PC's RAM. SOFTWARE PACKAGES (MYDSL EXTENSIONS) INCLUDING EVERYTHING YOU NEED TO CREATE AN EDNA MUSIC SERVER, SKYPE VoIP calling client, multimedia picture frame, and tiny XAMPP Web server. Tools for rebuilding and remastering

Damn Small Linux. Your Practical, Hands-On Guides to Getting Real Results with Free Software Every book in this series encourages and challenges you to advance in the free software world. Boot the accompanying live DVD or CD and watch the Linux system, applications, and content described in the book come to life. When you finish, you'll know how to use, customize, and rebuild that open source software. Start as a novice, by trying out examples...and finish as a professional! System Requirements Processor: 486DX (recommended Pentium I) or higher Memory: 32MB RAM or more (can run entirely in memory in 128MB RAM) Disk space: No hard disk space required to run from CD-ROM or USB thumb drive; 50MB minimum for frugal hard disk installs; 200-300MB recommended minimum for traditional hard disk installs Graphics: SVGA-capable card with monitor capable of 800x600 resolution

**P. BINUX FOR DUMMIES** RICHARD BLUM, 2020-09-23 YOUR STEP-BY-STEP GUIDE TO THE LATEST IN LINUX NINE PREVIOUS EDITIONS OF THIS POPULAR BENCHMARK GUIDE CAN'T BE WRONG! WHETHER YOU'RE NEW TO LINUX AND NEED A STEP-RY-STEP guide or are a pro who wants to catch up with recent distributions, Linux For Dummies, 10th Edition has your back. Covering everything from installation to automation, this updated edition focuses on openSUSE and Ubuntu and includes new and refreshed material—as well as chapters on building a web server and creating simple shell scripts. In his friendly, no-jargon style, IT professional and tech higher education instructor Richard Blum draws on more than 10 years of teaching to show you just why Linux's open source operating systems are relied on to run a huge proportion of the world's online infrastructure, servers, supercomputers, and NAS devices—and how you can master them too. Study the thinking behind Linux Choose the right installation approach Pick up the basics—from prepping to desktops Get fancy with music, video, movies, and games Whatever your Linux needs—work, fun, or just a hobby—this bestselling, evergreen guide will get you up and coding in the open source revolution in no time at all.

**EINUX MULTIMEDIA HACKS** KYLE RANKIN, 2006 PROVIDES INSTRUCTIONS FOR A VARIETY OF MULTIMEDIA PROJECTS THAT can be done with Linux, including creating DVDs and VCDs, streaming audio and video over the Internet, and building a MythTV digital media hub.

**F.** FHE LAWYER'S GUIDE TO MARKETING ON THE INTERNET GREGORY H. SISKIND,DEBORAH MCMURRAY,RICHARD P. KLAU,2007 In this up-to-date third edition of The Lawyer's Guide to Marketing on the Internet, you'll learn how to make

the latest technology work for your practice and increase your firm's visibility. This comprehensive resource provides proven online marketing strategies and guides you on how to effectively and efficiently market your law practice.

 Motorola Xoom Survival Guide: Step-by-Step User Guide for the Xoom: Getting Started, Downloading FREE eBooks, Taking Pictures, Making Video Calls, Using eMail, and Surfing the Web Toly K,2011-05-20 This Motorola Xoom manual provides step-by-step instructions on how to do everything with your Motorola Xoom Tablet FASTER. You will also unlock hidden secrets on your Motorola Xoom, such as how to download FREE games and FREE eBooks and send an email from your device. This Motorola Xoom guide includes: - Getting Started - Button Layout - Organizing Home Screen Objects - First-Time Setup - Turning the Motorola Xoom On and Off - Navigating the Screens - Setting Up Wi-Fi - Making Voice Calls - Making Video Calls - Setting Up an Email Account - Logging In to the Android Market - Managing Photos and Videos - Sending Pictures via Email - Setting a Picture as Wallpaper - Viewing a Slideshow - Importing Pictures Using a PC - Importing Pictures Using a Mac - Viewing a Video - Using Email - Changing the Default Signature - Setting the Default Account - Saving a Picture or Attachment - Managing Contacts - Using the Web Browser - Blocking Pop-Up Windows - Managing Applications - Using the Kindle Reader for Android - Using the Google Books Application - Downloading Free Books - Adjusting the Settings - Turning the Motorola Xoom into a Mobile Hotspot - Setting a Passcode Lock - Changing Keyboard Settings - Tips and Tricks - Using the Desktop Browser - Checking the Amount of Available Memory - Using the Flashlight - Maximizing Battery Life - TROUBLESHOOTING

**F** GREEN HOME COMPUTING FOR DUMMIES WOODY LEONHARD, KATHERINE MURRAY, 2009-07-01 MAKE YOUR COMPUTER A green machine and live greener at home and at work Get on board the green machine! Green home computing means making the right technology choice for the environment, whether it be a Windows-based or Mac-based computer and all the peripherals. In addition, it means learning how to properly and safely dispose of those items and how to use your computer to create a greener life at home and at work. Computer expert Woody Leonhard and green living guru Katherine Murray introduce you to the many green products that exist in the world of technology, including eco-friendly desktops, laptops, and servers; energy-efficient peripherals; and the numerous

Web sites that offer advice on how to go green in nearly every aspect of your life. Bestselling author Woody Leonhard and green living guru Katherine Murray show you how to make your computer more eco-friendly Discusses buying a green computer and choosing eco-friendly peripherals Discover ways to manage your power with software and servers Provides helpful explanations that decipher how to understand your computer's power consumption With this invaluable insight, you'll discover that it actually is easy being green! Writing the Winning Thesis or Dissertation Randy L. Joyner,William A. Rouse,Allan A.

Glatthorn,2018-06-07 The classic step-by-step guide to thesis and dissertation success, fully updated for 2018. From research to defense, a masters thesis or doctoral dissertation is a major undertaking. Since 1998, this book has been the go-to resource for scholars seeking guidance at every phase of the process. This revised and updated fourth edition is the most comprehensive guide yet to researching, writing, and publishing a successful thesis or dissertation. It includes: Insights on leveraging new technologies to maximize work efficiency. Current case studies demonstrating the book's teachings. Tested principles of effective planning, an engaging writing style, defense preparation, and more.

**E** FISSENTIAL POWERSHELL FOR OFFICE 365 VLAD CATRINESCU, 2018-03-27 TAKE YOUR OFFICE 365 SKILLS TO THE next level. Master PowerShell for Office 365 to stay competitive in today's world of highly sought after cloud management skills. With expert guidance, IT pros will learn how to leverage the muscle of PowerShell to automate many advanced administrative tasks not otherwise accessible in the Office 365 Admin Center. You WILL DISCOVER HOW TO UNLOCK CONFIGURATION OPTIONS AND AUTOMATE TASKS IN ORDER TO FREE UP VALUABLE TIME AND resources. This book is your companion to administering Office 365 with PowerShell. You will learn timesaving techniques such as how to streamline administrative tasks, and how to manage users, licenses, and Office 365 services. Expert and MVP Vlad Catrinescu introduces each chapter with an overview and basic fundamentals, such as how to connect to your required service in Office 365, so that you have a solid foundation for success. Benefit from learning the theory behind PowerShell for Office 365 and put your knowledge to practice with numerous hands-on code examples. What You'll Learn Manage users in bulk Export data such as user lists and groups Create and manage Office 365 groups Manage Exchange online distribution lists, mailboxes, and contacts Configure Skype for Business settings Perform compliance searches directly from

PowerShell Who This Book Is For Any IT pro who needs to manage Office 365 or one of its services such as Exchange, SharePoint, or Skype for Business. Readers should have a basic knowledge of PowerShell and the Office 365 service they want to manage.

Samsung Galaxy Tab Survival Guide: Step-by-Step User Guide for Galaxy Tab: Getting Started, Downloading FREE eBooks, Using eMail, Photos and Videos, and Surfing Web Toly K,2010-12-22 This Samsung Galaxy Tab manual provides step-by-step instructions on how to do everything with your Samsung Galaxy Tab FASTER. You will also unlock hidden secrets of your Galaxy Tab such as how to download FREE games and FREE eBooks and send an email from your device. This Galaxy Tab guide includes: - Getting Started - Button Layout - Organizing Home Screen Objects - First-Time Setup - Turning the Galaxy Tab On and Off - Navigating the Screens - Setting Up Wi-Fi - Making Voice Calls - Making Video Calls - Setting Up an Email Account - Logging In to the Application Market - Managing Photos and Videos - Sending Pictures via Email - Setting a Picture as Wallpaper - Viewing a Slideshow - Importing Pictures Using a PC - Importing Pictures Using a Mac - Viewing a Video - Using Email - Changing the Default Signature - Setting the Default Account - Saving a Picture or Attachment - Managing Contacts ....

**Mac Life** , 2007-11 MacLife is the ultimate magazine about all things Apple. It's authoritative, ahead of the curve and endlessly entertaining. MacLife provides unique content that helps readers use their Macs, iPhones, iPods, and their related hardware and software in every facet of their personal and professional lives.

**P Windows 10 ALL-In-One For Dummies** Woody Leonhard, 2015-09-08 If you're a first-time Windows 10 user looking for an authoritative, accessible resource to the basics of this new operating system, this allencompassing guide cuts through confusing jargon and provides all the guidance you need to make the most of WINDOWS 10. --

**BEXYPE HARRY MAX, TAYLOR RAY, 2006 DESCRIBES THE BASICS OF SKYPE, AN INTERNET VOICE COMMUNICATION SERVICE,** covering such topics as creating a Skype account, installation, voice calls, voicemail, instant messaging, video calls, troubleshooting, security, and Skype architecture.

iPad Made Simple Gary Mazo,Martin Trautschold,MSL Made Simple Learning,2011-01-11 Get the most out of your iPad with iPad Made Simple—learn all the key features, understand what's new, and utilize dozens of

time-saving tips and tricks. This book includes over 740 pages of easy-to-read instructions and over 1,000 carefully annotated screen shots to guide you to iPad mastery. With iPad Made Simple, you'll never be left wondering, "How did they do that?"

## Unveiling the Power of Verbal Art: An Psychological Sojourn through Skype Download

In a global inundated with monitors and the cacophony of immediate conversation, the profound power and mental resonance of verbal artistry usually fade into obscurity, eclipsed by the regular barrage of sound and distractions. Yet, located within the musical pages of Skype Download, a charming perform of fictional beauty that impulses with fresh emotions, lies an wonderful trip waiting to be embarked upon. Published by a virtuoso wordsmith, this interesting opus guides readers on an emotional odyssey, softly revealing the latent possible and profound affect stuck within the complex internet of language. Within the heart-wrenching expanse of the evocative examination, we can embark upon an introspective exploration of the book is main styles, dissect their fascinating publishing model, and immerse ourselves in the indelible impression it leaves upon the depths of readers souls.

# Table of Contents Skype **DOWNLOAD**

1. Understanding the eBook SKYPE DOWNLOAD The Rise of Digital Reading Skype

Advantages of eBooks Over Traditional Books

Download

- 2. Identifying Skype Download
	- Exploring Different Genres
	- Considering Fiction

vs. Non-Fiction

- Determining Your Reading Goals
- 3. Choosing the Right eBook PI ATFORM
	- Popular eBook
		- PI ATFORMS
	- Features to Look for

in an Skype Download

- o User-Friendly **INTERFACE**
- 4. Exploring eBook Recommendations from Skype Download
	- **O** PERSONALIZED Recommendations
	- Skype Download User Reviews and Ratings
	- **SKYPE DOWNLOAD AND** Bestseller Lists
- 5. Accessing Skype Download Free and Paid eBooks
	- Skype Download PUBLIC DOMAIN **EBOOKS**
	- Skype Download eBook Subscription Services
	- Skype Download Budget-Friendly **OPTIONS**
- 6. Navigating Skype Download eBook Formats ePub, PDF, MOBI, and
	- **MORE**
- Skype Download COMPATIBILITY WITH
- Devices Skype Download
- Enhanced eBook Features
- 7. Enhancing Your Reading **EXPERIENCE** 
	- Adjustable Fonts and Text Sizes of Skype Download
	- Highlighting and Note-Taking Skype Download
	- Interactive Elements SKYPE DOWNLOAD
- 8. Staying Engaged with Skype Download
	- <sup>O</sup> JOINING ONLINE READING Communities
	- Participating in Virtual Book Clubs
	- Following Authors and Publishers Skype Download
- 9. Balancing eBooks and

Physical Books Skype Download

- Benefits of a Digital Library
- Creating a Diverse Reading Collection Skype Download
- 10. Overcoming Reading **CHALLENGES** 
	- Dealing with Digital Eye Strain
	- Minimizing
	- **DISTRACTIONS**
	- Managing Screen Time
- 11. CULTIVATING A READING Routine Skype Download
	- Setting Reading Goals Skype Download
	- **CARVING OUT** Dedicated Reading Time
- 12. Sourcing Reliable Information of Skype Download
	- Fact-Checking eBook

Content of Skype Download

- Distinguishing Credible Sources
- 13. Promoting Lifelong Learning
	- Utilizing eBooks for Skill Development
- Exploring Educational eBooks 14. Embracing eBook Trends O INTEGRATION OF
	- MULTIMEDIA FLEMENTS Interactive and
		- Gamified eBooks

## Skype Download Introduction

In todays digital age, the availability of Skype Download books and manuals for download has revolutionized the way we access information. Gone are the days of physically flipping through pages and carrying heavy textbooks or manuals. With just

a few clicks, we can now access a wealth of knowledge from the comfort of our own homes or on the go. This article will explore the advantages of Skype DOWNLOAD BOOKS AND MANUALS FOR download, along with some popular platforms that offer these resources. One of the significant advantages of Skype DOWNI OAD BOOKS AND MANUALS FOR download is the cost-saving aspect. Traditional books and manuals can be costly, especially if you need to purchase several of them for educational or professional purposes. By accessing Skype Download versions, you eliminate the need to spend money on physical copies. This not only saves you money but also reduces the environmental impact associated WITH BOOK PRODUCTION AND transportation. Furthermore, Skype Download books and

manuals for download are incredibly convenient. With just a computer or smartphone and an internet connection, you can access a vast library of resources on any subject imaginable. Whether youre a student looking for textbooks, a professional seeking industryspecific manuals, or someone interested in self-improvement, these digital resources provide an efficient and accessible means of acquiring knowledge. Moreover, PDF **books** and manuals offer a range of benefits compared to other digital formats. PDF files are designed to retain their formatting regardless of the device used to open them. This ensures that the content appears exactly as intended by the author, WITH NO LOSS OF FORMATTING OR missing graphics. Additionally, PDF files can be easily annotated, bookmarked, and searched for

specific terms, making them highly practical for studying or referencing. When it comes to accessing Skype Download books and manuals, several platforms offer an extensive collection of resources. One such platform is PROJECT GUTENBERG, A NONPROFIT organization that provides over 60,000 free eBooks. These books are primarily in the public domain, MEANING THEY CAN RE FREELY distributed and downloaded. PROJECT GUTENBERG OFFERS A WIDE range of classic literature, making it an excellent resource for literature enthusiasts. Another popular platform for Skype DOWNLOAD BOOKS AND MANUALS IS Open Library. Open Library is an initiative of the Internet Archive, a non-profit organization dedicated to digitizing cultural artifacts and making them accessible to the public. Open Library hosts millions of books, including both public

domain works and contemporary titles. It also allows users to borrow digital copies of certain books for a limited period, similar to a library lending system. Additionally, many universities and educational institutions have their own digital libraries that provide free access to PDF books and manuals. These libraries often offer academic texts, research papers, and technical manuals, making them invaluable resources for students and researchers. Some notable examples include MIT OpenCourseWare, which offers FREE ACCESS TO COURSE MATERIALS FROM THE MASSACHUSETTS INSTITUTE of Technology, and the Digital PUBLIC LIBRARY OF AMERICA, WHICH provides a vast collection of digitized books and historical documents. In conclusion, Skype DOWNLOAD BOOKS AND MANUALS FOR download have transformed the way we access information. They

provide a cost-effective and convenient means of acquiring knowledge, offering the ability to access a vast library of resources at our fingertips. With platforms like Project Gutenberg, Open Library, and various digital libraries offered by educational institutions, we have access to an ever-expanding collection of books and manuals. Whether for educational, professional, or personal purposes, these digital resources serve as valuable tools for continuous learning and selfimprovement. So why not take advantage of the vast world of SKYPE DOWNLOAD BOOKS AND MANUALS FOR DOWNLOAD AND EMBARK on your journey of knowledge?

#### FAQs About Skype Download

#### **BOOKS**

How do I know which eBook platform is the best for me? Finding the best eBook platform depends on YOUR READING PREFERENCES AND DEVICE compatibility. Research different platforms, read user reviews, and explore their features before making a choice. Are free eBooks of good quality? Yes, many reputable platforms offer highquality free eBooks, including classics and public domain works. However, make sure to verify the source to ensure the eBook credibility. Can I read eBooks WITHOUT AN EREADER? ABSOLUTELY! Most eBook platforms offer webbased readers or mobile apps that allow you to read eBooks on your computer, tablet, or smartphone. How do I avoid digital eye strain while reading eBooks? To prevent digital eye strain, take regular breaks, adjust the font

size and background color, and ensure proper lighting while reading eBooks. What the advantage of interactive eBooks? Interactive eBooks incorporate multimedia elements, quizzes, and activities, enhancing the reader engagement and providing a more immersive learning experience. Skype DOWNLOAD IS ONE OF THE BEST BOOK in our library for free trial. We provide copy of Skype Download in digital format, so the resources that you find are reliable. There are also many Ebooks of related WITH SKYPE DOWNLOAD WHERE TO download Skype Download online for free? Are you looking for Skype Download PDF? This is definitely going to save you time and cash in something you should think about.

#### Skype Download :

# announce a contest winner example letters guides and samples - Nov 07 2022

WER EXAMPLE LETTER 1 COPIED WE ARE PI FASED TO ANNOUNCE THAT THE WINNER OF OUR FALL SALES CONTEST IS jane doe congratulations jane jane was successful in securing 50 new clients in the month of november WHICH BREAKS THE how to write a winning contest letter sample tips and examples - Jun 02 2022 WEB MAY 13 2023 HOW TO WRITE a winning contest letter sample tips and examples headcontrolsystem home letter template how to write a winning contest letter sample tips and examples may 13 2023 by erick persija contests are a great way to engage your audience and create buzz around your business 11 sample congratulation letters

a plus topper - Dec 28 2021 web mar 18 2023 a plus topper 11 sample congratulation letters format examples and how to write congratulation letters march 18 2023 by prasanna sample congratulation letters life is full of struggles and we put several efforts to make it better and entertaining we try daily to accomplish some previously set goals and get

congratulation letter for winning an award sample and template - Dec 08 2022

WER I AM WRITING TO CONGRATULATE YOU ON WINNING THE NAME OF AWARD in the name of competition on date YOU TRULY DESERVED THIS HONOR IN FACT I AM CONFIDENT THEY COULDN T have chosen a better person

5 best ways to announce notify contest contest with examples - F<sub>FB</sub> 27 2022

WEB SELECT TO ANNOUNCE AMPERE giveaway winner 9 examples real

templates congratulation letter for award template download in talk google docs pdf apple pages outlook jtfstores com examples of a great email at who contest winner subject line congrats you ve winning the sweepstakes from WISHPOND FMAIL MESSAGE 20 HEARTFELT CONGRATULATIONS messages to contest winners - Aug 16 2023 WEB FEB 14 2020 congratulatory messages to WINNERS OF A MUSIC CONTEST AFTER your judges have selected a winner for your music contest you can use any one of these congratulatory messages to the winners to bring them joy and show YOUR APPRECIATION FOR THEIR participation 5 best ways to announce notify contest winners with examples - Jul 15 2023

web example a a great email until the contest winner subject line

congrats you ve won this sweepstakes from wishpond mailing message little amy compliments you ve won the 500 wishpond free card grand prize in our 500 summer giveaway contest to your you prize please follow those steps confirm which her meet all of the **ENTRY** 

the best contest winner announcement template examples - Jun 14 2023

WEB THE BEST CONGRATULATIONS email examples general contest winner announcement subject 01 the winner of the xxxxx giveaway subject 02 congratulations contest winner hi name we have a huge announcement and you re going to like it grand winner john smith runner up winner name to unlock your prize follow the 80 CONGRATULATIONS MESSAGES FOR contest winner beverageboy - Jan 29 2022 WEB JUN 19 2022 A

congratulations message for a contest winner is a message that is sent to someone who has won a contest this message can be sent via text email or even a card the purpose of this message is to congratulate the winner and to also let them know that they are a winner

#### congratulation on winning a prize letter winning wishes sample - Mar 31 2022

WFR I AM HAPPY TO CONGRATULATE you on your prize winning i know that you are capable of winning this prize many more ahead winning a prize greetings to students it is a surprise for me that you have won this prize no one deserves this prize more than you i know how hard you work and i know you deserve the prize

congratulation letter for winning a competition bestsampleresume com - Oct 06 2022 web 15 08 2011 my dear friend

daniel it gives me immense pleasure to know that you won the first prize in the essay writing competition organized at the university college hearty congratulations i read all the DETAILS OF THE COMPETITION IN THE newspaper yesterday and i must SAY YOURS IS A SPI ENDID ACHIEVEMENT announce a contest winner sample LETTER LETTERSPRO COM - MAY 13 2023

WEB ANNOUNCE THE NAME OF THE WINNER OF THE CONTEST HIGHLIGHT THE efforts of the winner tell the readers what prize the winner will get congratulate the winner in a warm manner

30 congratulations to all the winners and participants - May 01 2022

WEB CONGRATULATIONS TO ALL THE winners and participants you have just held a successful contest YOU PUT A LOT OF HARD WORK INTO IT and you really enjoy it as well as

THE RESULT AT THE SAME TIME YOU know that without the participants it will never be so successful so it s time to celebrate and thank your participants for their contribution how to announce a giveaway winner 9 examples and - Jan 09 2023 WEB JUN 28 2023 SUBJECT LINE

congrats you ve won rafflepress s giveaway email message hi john congratulations you ve won the macbook air grand prize in our anniversary giveaway contest here are the steps to claim your prize 1 send an email to email protected within 7 days to claim your prize 2 5 best ways to announce notify contest winners with examples - Apr 12 2023 WEB EXAMPLE OF A GREAT EMAIL TO the contest winner subject line congrats you ve won the sweepstakes from wishpond email message hi amy congratulations

#### Skype Download

you ve won the 500 wishpond gift card grand prize in our 500 summer giveaway contest to claim your prize please follow these steps confirm that you meet all of the **FNTRY** 

congratulation on winning an award sample letter template - Aug 04 2022 web jan 6 2020 here are useful tips sample and template to help YOU WRITE A CONGRATULATIONS letter for winning an award for a contest or competition congratulation letter on winning an award writing tips write the letter in a cheerful way the person SHOULD FEEL HAPPINESS WHILE READING the letter congratulate the person in the right way congratulations letter for WINNING A COMPETITION IN ENGLISH FREE letters - Sep 05 2022 WEB JUL 12 2019 SAMPLE TO HELP YOU WRITE A CONGRATULATIONS letter format for winning an

award for a competition contest SHARE CONGRATULATIONS LETTER ON achievement with template congratulations letter for WINNING A COMPETITION IN ENGLISH -Jul 03 2022 WEB OCT 16 2019 congratulation letter for winning competition sample from radhika sharma 54 hansraj apartments delhi date october 15th 2019 to priyal gupta 99 elite heights gurgaon dear priyal it came as a beautiful surprise to me when i came across your achievement congratulations letter for WINNING A COMPETITION SAMPLE - MAR 11 2023 web jan 28 2021 congratulations letter for WINNING A COMPETITION SAMPLE congratulations letter to a friend january 28 2021 senders address DATE DATE RECEIVER S DETAILS DEAR I hope this letter finds you in the best of health it has been a really

long time since i received your 5 best ways to announce notify contest winners with examples - Feb 10 2023 web june 27 2022 sample format congratulations newsletter on engaging a competition with language note a congratulations letter for winning an award for a battle or competition example of a great email to the contest winner SUBJECT PIPE CONGRATS YOU VE WON the sweepstakes from wishpond emailing message le petit guide du judo voyage au coeur de la plan pdf - Oct 09 2022 WEB OCT 24 2023 LE PETIT GUIDE du judo voyage au coeur de la plan 3 6 downloaded from uniport edu ng on october 24 2023 by guest exercises from the students book and the copymasters les  $FRAN$  $\boxed{?}$  AIS DE CHINE FONT LE GUIDE laurence lemaire 2008 laurence LEMAIRE A RENCONTR $\boxed{P}$  PLUS DE  $30$ 

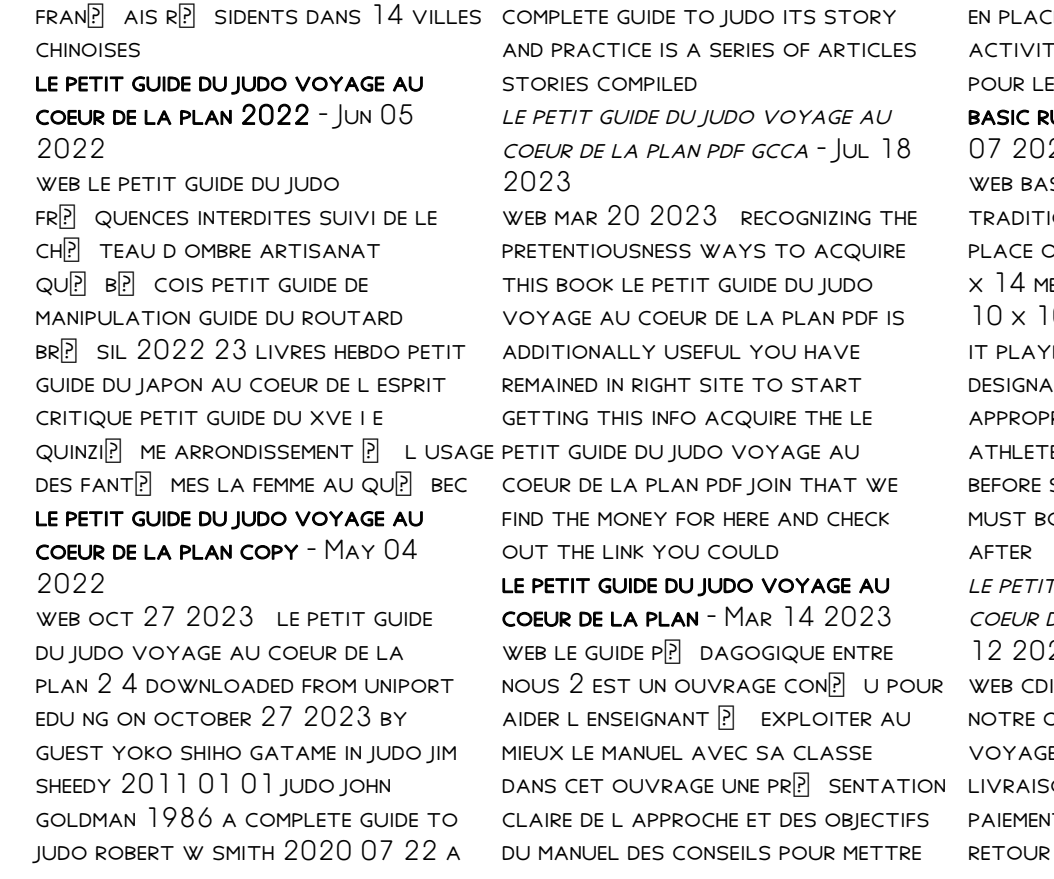

E ET EXPLOITER AU MIEUX LEST  $\begin{bmatrix} P \end{bmatrix}$  S DES ID $\begin{bmatrix} P \end{bmatrix}$  ES DE VARIANTES  $FS$   $T$  $\overline{P}$  CHES FINALES DES ULES OF JUDO ACTIVESG - AUG 22 SIC RULES OF JUDO A ONAL JUDO MATCH TAKES dn tatami mats measuring  $14$ ETRES WITH A COMBAT AREA OF 0 METRES MARKED OUT WITHIN FRS MUST WEAR THE TED UNIFORMS WITH AN RIATE KNOTTED BELT THE ES CALLED JUDOKAS MUST BOW STEPPING ONTO THE MAT AND OW TO EACH OTHER BEFORE AND T GUIDE DU JUDO VOYAGE AU DE LA PLAN CDISCOUNT - JAN 23 ISCOUNT LIBRAIRIE D**P** COUVREZ

offre le petit guide du judo E AU COEUR DE LA PLAN ON GRATUITE  $\boxed{P}$  PARTIR DE 25  $\overline{p}$  curis  $\overline{p}$  4x possible SIMPLE ET RAPIDE

le petit guide du judo voyage au coeur de la plan elvire - May 16 2023

web le petit guide du judo voyage au coeur de la plan le petit guide du judo voyage au coeur de la plan 1 downloaded from donate pfi org on 2021 08 31 yeah reviewing a books le petit guide du judo voyage au coeur de la plan could increase your near contacts LISTINGS THIS IS JUST ONE OF THE solutions for you to be successful as understood le petit guide du judo voyage au coeur de la plan piero - Feb 13 2023

web le petit guide du judo voyage au coeur de la plan is available in our digital library an online access to it merely said the le petit guide du judo voyage au coeur de la plan is universally compatible with any devices to read 2 zanzibar catharina valckx 2019 09 03 zanzibar is an

ordinary crow one day he does something incredible

top judo gyms and classes in singapore mediaone - Mar 02 2022 web aug 22 2023 yo ha

commercial tampines 6 tampines street 92 03 05 singapore 528893 whampoa community club under affiliate orion judo club 300 whampoa drive singapore 327737 contact telephone 65 9697 4925 email info sajudo com

download solutions le petit guide du judo voyage au coeur de la plan - Jul 06 2022 web le petit guide du judo voyage AU CWHAT IS THE CCNA AN ENTRY level networking certification - APR 30 2022 WEB JUN 15 2023 THE CCNA IS AN entry level networking certification that can prepare you for networking it roles like network specialist network administrator and network engineer the ccna which stands for cisco

certified network associate is an entry level information technology it certification issued by networking hardware company ccna certification guide cisco - Mar 10 2023 WEB TABLE OF CONTENTS CCNA overview certifications path vocabulary training options exam overview resources next steps ccna overview if you re looking to embark on a rewarding and lucrative information technology it career obtaining your cisco certified networking associate ccna certification is a great place to start CISCO CERTIFIED NETWORK ASSOCIATE ccna 200 301 udemy - Jul 02 2022 WEB THE CISCO CERTIFIED NETWORK associate ccna certification validates a candidate s knowledge

of networking fundamentals it s an entry level credential specific to cisco the ccna requires candidates

to take and pass an official certification exam ccna training certifications cisco - Aug 15 2023 WER CCNA EXAM COVERS NETWORKING fundamentals ip services security fundamentals automation and programmability designed for agility and versatility ccna validates that you have the skills required to manage and optimize today s most advanced networks 200 301 ccna cisco - Jul 14 2023

WER EXAM OVERVIEW ASSOCIATED certification ccna cisco press book prepare for your exam with the cisco press book buy cisco press book this exam tests your knowledge and skills related to network fundamentals network access ip connectivity ip services security fundamentals automation and programmability review exam topics exam preparation ccna exam v1 0 200 301 cisco -

Apr 11 2023

WEB THIS EXAM TESTS A CANDIDATE S knowledge and skills related to network fundamentals network access ip connectivity ip services SECURITY FUNDAMENTALS AND automation and programmability the course implementing and administering cisco solutions ccna helps candidates prepare for this exam

#### cisco certification exams cisco - Dec 07 2022

WEB CISCO CERTIFIED SUPPORT technician ccst cybersecurity cisco certified support technician ccst networking 125 associate level exams cisco certified network associate 200 301 cyberops associate 200 201 devnet associate 200 901 300 professional level exams ccnp core exams 350 xxx 400 ccnp concentration ccna cisco certified network associate syllabus and - Mar 30

2022

WEB AUG 22 2023 CCNA SYLLABUS 2021 offers topics such as ip routing technologies ip services FHRP SYSLOG SNMP  $V<sup>2</sup>$  and  $V<sup>3</sup>$  LAN SWITCHING TECHNOLOGIES AND WAN **TECHNOLOGIES** 

cisco ccna certification exam

syllabus and preparation guide - May 12 2023 WER CISCO 200 301 CERTIFICATION exam syllabus a great way to start the cisco certified network associate ccna preparation is to begin by properly appreciating the role that syllabus and study guide play in the cisco 200 301 certification exam this study guide is an instrument to get you on the same page with cisco and understand the nature of 200 301 ccna overview cisco LEARNING NETWORK - JUN 13 2023 WEB FEB 13 2020 CISCO CERTIFIED network associate v2 0 ccna 200 301 is a 120 minute exam

associated with the ccna certification this exam tests a candidate s knowledge and skills related to network fundamentals network access ip connectivity ip SERVICES SECURITY FUNDAMENTALS AND automation and programmability cisco certified network associate ccna 200 301 - Oct 05 2022 WEB CISCO CERTIFIED NETWORK associate ccna 200 301 course outline cisco has divided the SYLLABUS INTO VARIOUS SECTIONS THE cisco certified network associate ccna 200 301 exam includes its OBIECTIVES AND SUB TOPICS IN IT THE detailed course outline is mentioned below 200 301 ccna study materials

# cisco learning network - Jan 08 2023

web feb 13 2020 knowledge cisco admin welcome to the 200 301 ccna study material page this page is designed to help you quickly find WHAT YOU ARE LOOKING FOR BY

organizing the content according to the exam topics these resources are meant to supplement your learning experience and exam preparation

200 125 ccna exam topics cisco learning network - Feb 09 2023 WEB FEB 13 2020 CISCO CERTIFIED network associate 200 125 exam description the cisco certified network associate ccna routing and switching composite exam 200 125 is a 90 minute 60 70 question assessment that is associated WITH THE CCNA ROUTING AND switching certification ccna wikipedia - Sep 04 2022 web prerequisites there are no prerequisites to take the ccna certification exam there is also a STARTING POINT OF NETWORKING WHICH is the cct cisco certified technician validity the validity of ccna certification is three years cisco certified network associate ccna training udemy - Aug 03

#### 2022

web ccna stands for cisco certified network associate which is a certification you can earn after taking the 120 minute exam administered by cisco the exam tests your knowledge and skills related to network fundamentals network access ip connectivity ip SERVICES SECURITY FUNDAMENTALS AND automation and programmability cisco certified cyberops associate cisco - Jan 28 2022 WEB THE CYBEROPS ASSOCIATE EXAM and training cover knowledge and SKILLS RELATED TO SECURITY concepts security monitoring hostbased analysis network intrusion analysis and security policies and procedures cisco certified network associate nwexam - Dec 27 2021 WEB A GREAT WAY TO START THE cisco certified network associate ccna preparation is to begin by properly appreciating the role

#### Skype Download

that syllabus and study guide play in the cisco 200 301 certification exam this study guide is an instrument to get you on the same page with cisco and understand the nature of the cisco ccna exam

#### the ccna syllabus and how a ccna certification can help your

networking - Jun 01 2022 WER THE CCNA COURSE SYLLABUS WILL teach you all about ip data networks the course includes information on how data networks WORK HOW THE DEVICES WITHIN THE network work what the purpose and function of the various devices within the network are it WILL COVER WHAT TCP IP MODELS ARE and how data flows within the data network

# exclusive cisco 200 301 ccna

syllabus updated 2023 network - FFB 26 2022 WEB MAR 21 2023 WHAT IS THE cisco ccna syllabus the latest cisco ccna syllabus is as follows module 1 network fundamentals network components you will learn about the roles and functions of network components routers l2 and l3 switches servers endpoints and access points network topology **ARCHITECTURE** ccna exam topics cisco learning network - Nov 06 2022 WER CCNA CYBEROPS ASSOCIATE cyberops professional devnet associate devnet professional devnet expert ccnp enterprise ccnp SECURITY CCNP DATA CENTER CCNP collaboration ccnp service provider ccie enterprise infrastructure ccie enterprise

WIRELESS CCIE DATA CENTER CCDE communities all communities all topics ccna

Best Sellers - Books ::

[repair manual kawasaki zx6r 1999](https://www.freenew.net/textbooks/threads/?k=repair-manual-kawasaki-zx6r-1999.pdf) RENAL DIET FOR CATS HOMEMADE [rc hibbeler statics 13th edition](https://www.freenew.net/textbooks/threads/?k=rc-hibbeler-statics-13th-edition-solutions.pdf) **SOLUTIONS** [real act prep guide science practice](https://www.freenew.net/textbooks/threads/?k=Real_Act_Prep_Guide_Science_Practice_Test.pdf) **TEST** [reading and writing clip art](https://www.freenew.net/textbooks/threads/?k=reading_and_writing_clip_art.pdf) [repair kit for air shocks for honda](https://www.freenew.net/textbooks/threads/?k=repair-kit-for-air-shocks-for-honda-goldwing.pdf) **GOLDWING** [ready ny grade 8 best network nyc](https://www.freenew.net/textbooks/threads/?k=ready-ny-grade-8-best-network-nyc-cfn-112.pdf) [| cfn 112](https://www.freenew.net/textbooks/threads/?k=ready-ny-grade-8-best-network-nyc-cfn-112.pdf) [renault clio 2001 owners manual](https://www.freenew.net/textbooks/threads/?k=renault_clio_2001_owners_manual.pdf) [recreation therapy discharge](https://www.freenew.net/textbooks/threads/?k=Recreation-Therapy-Discharge-Summary.pdf) **SUMMARY** [rccg workers in training manual](https://www.freenew.net/textbooks/threads/?k=Rccg_Workers_In_Training_Manual_2013.pdf) [2013](https://www.freenew.net/textbooks/threads/?k=Rccg_Workers_In_Training_Manual_2013.pdf)